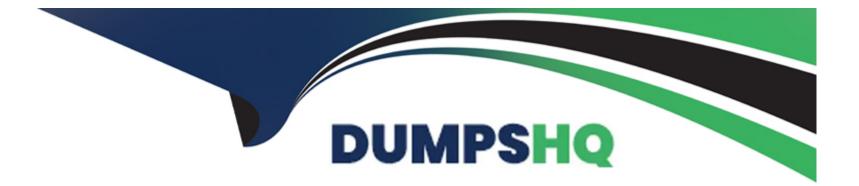

# Free Questions for IPQ-499 by dumpshq

## Shared by Stanley on 20-10-2022

**For More Free Questions and Preparation Resources** 

**Check the Links on Last Page** 

### **Question 1**

#### **Question Type:** MultipleChoice

Why would a developer use getCartsProducts input parameters to reduce the number of products returned in a guided selling experience"?

#### **Options:**

- A- Because the filters parameter is required
- B- To reduce the number of choices presented to the user
- C- To prevent hitting Salesforce transaction governor limits
- D- To ensure the results set does not exceed the maximum number of records

#### Answer:

А

### **Question 2**

**Question Type:** MultipleChoice

In the Cart, how are the prices in the selectable Product List calculated?

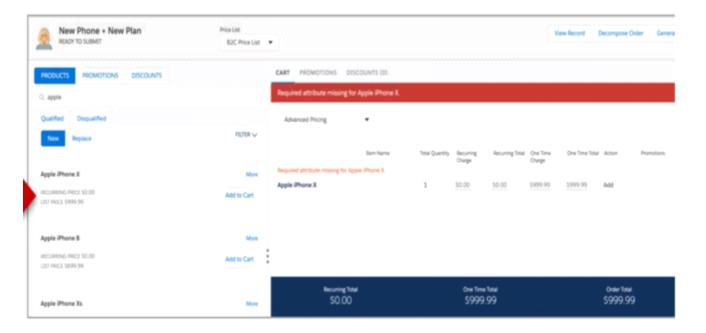

#### **Options:**

- A- Using Advanced Rules pricing rules
- B- Using Context Rules associated with the price list
- C- Using active pricing rules and related calculation matrices
- D- Using the price list entry marked as base price with no calculation

С

### **Question 3**

**Question Type:** MultipleChoice

Where do product images appear in the Cart?

#### **Options:**

A- In the Product List

B- In the Cart's Line Item pane

C- Product images must be configured in the Cart's templates

D- In the Product Details modal window

#### Answer:

С

### **Question 4**

#### **Question Type:** MultipleChoice

Which two aspects of a promotion are determined by its time policy?

Choose 2 answers

#### **Options:**

- A- The duration
- B- The start date
- C- The end date
- D- The purchase date

#### Answer:

C, D

### **Question 5**

**Question Type:** MultipleChoice

What does the affectivity date for a product's price list entry control?

#### **Options:**

- A- Whether the product displays in the Products list of the cart
- B- Whether an adjustment or an override can be used to discount the product
- C- Whether a pricing element can be paired with a pricing variable
- **D-** Whether a pricing element is used or not

#### Answer:

С

### **Question 6**

**Question Type:** MultipleChoice

How can a developer make a product not assetizable?

Choose 2 answers

#### **Options:**

- A- Create a context rule to control assetization
- B- Check the Do Not Assetize property in the Cart's line Item configuration window
- C- Check the Is Not Assetizable property
- D- Check the Virtual Item property

| Answer: |  |  |
|---------|--|--|
| C, D    |  |  |

### **Question 7**

**Question Type:** MultipleChoice

Which of the following is NOT created using the createCart method

#### **Options:**

A- Order

- B- Quote
- C- Conuact
- D- Opportunity

#### Answer:

С

### **To Get Premium Files for IPQ-499 Visit**

https://www.p2pexams.com/products/ipq-499

**For More Free Questions Visit** 

https://www.p2pexams.com/salesforce/pdf/ipq-499

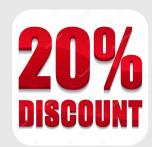